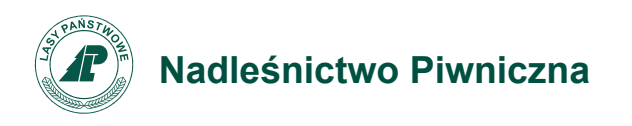

Piwniczna-Zdrój, 22.09.2020 r.

Zn. spr.: SA.234.4.2020

## **OGŁOSZENIE**

 Nadleśnictwo Piwniczna ul. Zagrody 32, 33-350 Piwniczna-Zdrój

ogłasza II nabór pisemnych ofert na sprzedaż używanych środków trwałych.

- 1. Szczegółowy wykaz oferowanych środków trwałych (zwanych dalej przedmiotem sprzedaży) zawiera załącznik nr 1 do ogłoszenia . Każdy podany numer inwentarzowy oznacza komplet podanych w opisie przedmiotów sprzedaży i musi być zakupiony w całości.
- 2. Oferowane składniki majątkowe udostępnione zostaną do wglądu na życzenie osoby zainteresowanej po wcześniejszym umówieniu się drogą telefoniczną od poniedziałku do piątku (w godzinach od 7:00 do 15:00) pod nr tel. 18 446 40 26.
- 3. Złożenie oferty jest równoznaczne z akceptacją stanu technicznego przedmiotu sprzedaży. Rękojmia organizatora z tytułu wad fizycznych przedmiotu sprzedaży jest wyłączona.
- 4. Ofertę sporządzoną wg załącznika nr 2 do niniejszego ogłoszenia należy złożyć w siedzibie Nadleśnictwa Piwniczna (w sekretariacie) w zaklejonej kopercie zawierającej dopisek **"Oferta zakupu używanych środków trwałych - NIE OTWIERAĆ przed 02.10.2020 r. godz. 9 30"**
- 5. Termin składania ofert upływa w dniu **02.10.2020 roku, godzina 9 00 .** Oferty złożone po tym terminie nie będą rozpatrywane.
- 6. Oferent pod rygorem wykluczenia z przetargu może złożyć tylko jedną ofertę na dany przedmiot sprzedaży. Dopuszcza się złożenie oferty na kilka różnych przedmiotów sprzedaży.
- 7. Warunkiem przystąpienia oferenta do przetargu jest wpłacenie **wadium** do dnia 02.10.2020 r. do godz.9<sup>00</sup> przelewem na rachunek bankowy: **PKO BP SA o/Kraków 92 1020 2892 0000 5502 0549 5447** w wysokości 10% wartości ceny wywoławczej danego przedmiotu sprzedaży z dopiskiem: "**Wadium – przedmiot sprzedaży nr Lp. …….."** zgodnie z załącznikiem nr 1.
- 8. Należy składać oddzielne wadia na każdy przedmiot sprzedaży.
- 9. Nie wniesienie wadium w terminie jest równoznaczne z niedopuszczeniem oferenta do przetargu. Wniesienie wadium przelewem będzie skuteczne, jeżeli w podanym terminie

zostanie zaliczone na rachunku bankowym Nadleśnictwa Piwniczna. Wadium nie podlega zwrotowi jeśli oferent, który wygrał przetarg, uchyli się od zakupu.

- 10.Wadium złożone przez oferentów, których oferty nie zostaną przyjęte, zostanie zwrócone bezpośrednio po dokonaniu wyboru oferty, a oferentowi, którego oferta została przyjęta zostanie zarachowane na poczet ceny.
- 11.Otwarcie ofert nastąpi w siedzibie Nadleśnictwa Piwniczna ul. Zagrody 32, 33-350 Piwniczna - Zdrój w dniu 02.10.2020 roku o godz. 9:30 w świetlicy.
- 12.Termin związania ofertą wynosi 14 dni od daty upływu terminu składania ofert.
- 13.Kryterium wyboru nabywcy najwyższa cena ofertowa na dany przedmiot sprzedaży. W przypadku złożenia kilku ofert na dany przedmiot sprzedaży (przez różnych oferentów) o takiej samej cenie, nabędzie go osoba, która złożyła ofertę jako pierwsza.
- 14.Komisja odrzuca ofertę, jeżeli została złożona po wyznaczonym terminie, w niewłaściwym miejscu, przez oferenta, który nie wniósł wadium, zawierającą oferowaną cenę poniżej ceny wywoławczej.
- 15.Zawiadomienie oferenta o przyjęciu oferty oznacza zawarcie umowy sprzedaży w trybie przetargu. W związku z powyższym w ofercie powinien zostać podany e-mail kontaktowy.
- 16.Nadleśnictwo Piwniczna nie wysyła wystawionych na sprzedaż przedmiotów. Płatność za zakupiony przedmiot **wyłącznie przelewem na rachunek bankowy**. Odbiór (preferowany odbiór osobisty) zakupionych przedmiotów będzie możliwy po zaksięgowaniu należności za zakupiony przedmiot na rachunku bankowym Nadleśnictwa. Zakupione przedmioty należy odebrać w całości w ciągu jednego dnia roboczego. W razie nieodebrania w całości, przedmioty pozostawione oddane zostaną do utylizacji na koszt kupującego.
- 17.Po zakończeniu przetargu komisja przetargowa sporządzi protokół, który będzie podlegał zatwierdzeniu przez Nadleśniczego Nadleśnictwa Piwniczna.
- 18.**Nadleśnictwo Piwniczna zastrzega sobie prawo do unieważnienia przetargu lub wycofania dowolnych przedmiotów sprzedaży bez podania przyczyny.**

## **INFORMACJA O OCHRONIE DANYCH OSOBOWYCH**

Administratorem Pani/Pana danych osobowych jest Nadleśnictwo Piwniczna z siedzibą w Piwnicznej - Zdrój 33-350, ul. Zagrody 32.

Pani/Pana dane osobowe przetwarzane będą w celu realizacji obowiązku prawnego ciążącego na Administratorze na podstawie art. 6 ust. 1 lit. C Ogólnego rozporządzenia o ochronie danych osobowych (RODO), w związku z Rozporządzeniem Rady Ministrów w sprawie zasad organizowania przetargu na sprzedaż środków trwałych przez przedsiębiorstwa państwowe oraz warunków odstąpienia od przetargu z dnia 5 pażdziernika 1993 r. (Dz. U. Nr 97, poz. 443 ze zm.). Więcej informacji, na temat przetwarzania danych osobowych przez Administratora oraz opis przysługujących Pani/Panu praw z tego tytułu, są dostępne na stronie internetowej [http://www.piwniczna.krakow.lasy.gov.pl.](http://www.piwniczna.krakow.lasy.gov.pl/)

> Z poważaniem, Stanisław Michalik Nadleśniczy

W załączeniu:

1.Zał. nr 1- Wykaz przedmiotów sprzedaży,

2.Zał.nr 2 – Formularz ofertowy.

Otrzymują:

- 1. Tablica ogłoszeń biura Nadleśnictwa Piwniczna,
- 2. RDLP w Krakowie ,
- 3. Nadleśnictwa RDLP w Krakowie,
- 4. Strona internetowa Nadleśnictwa,
- 5. a/a